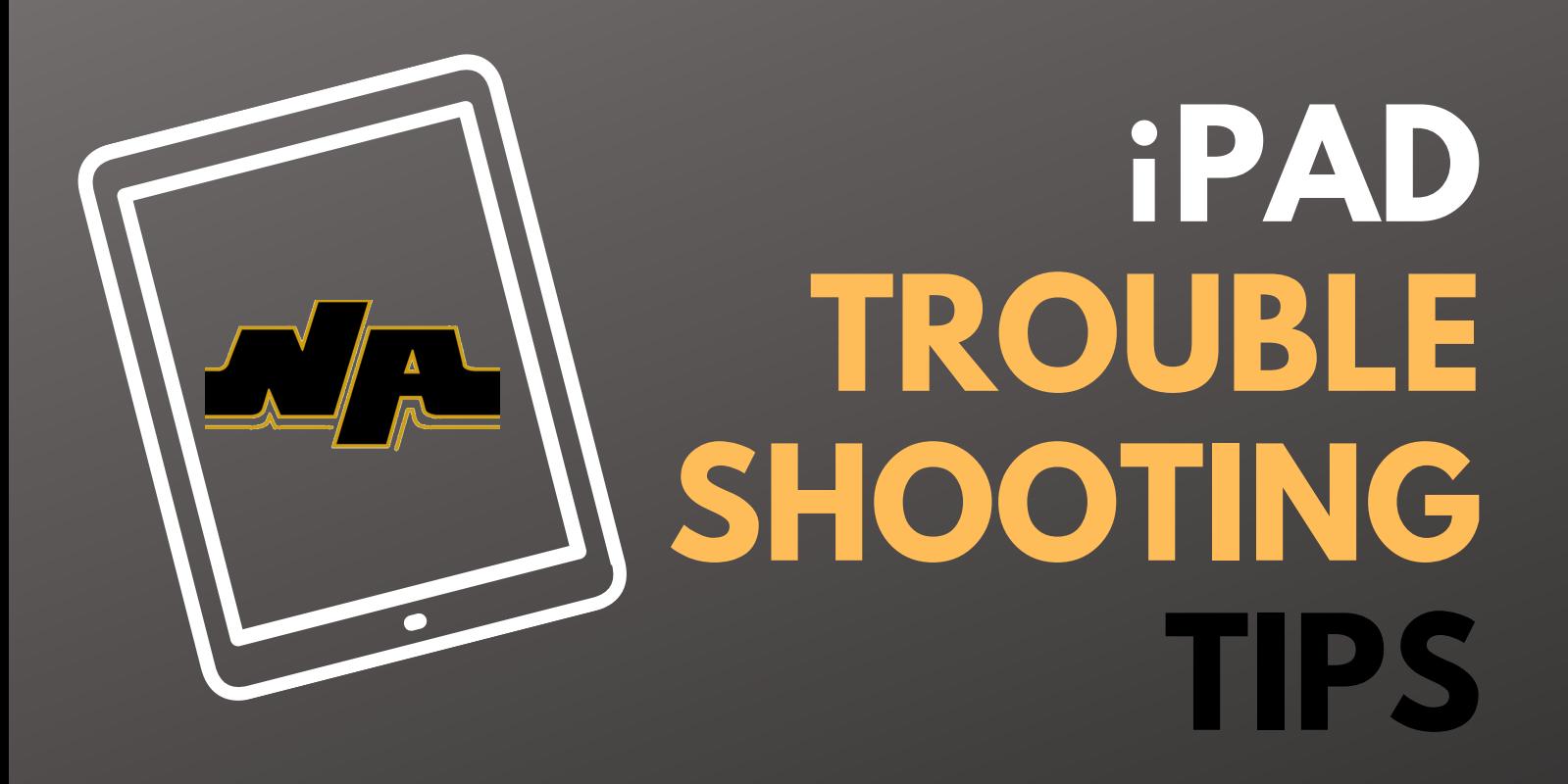

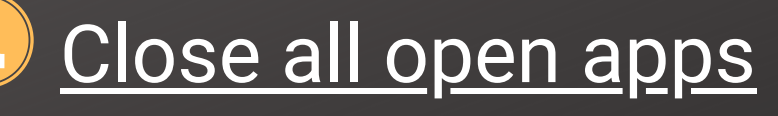

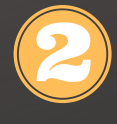

[Close Tabs and Clear History in Safari](https://drive.google.com/file/d/1Fz9GrRmej_emJV-cSMioaU_D2vzJMtIV/view)

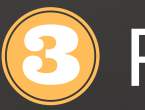

Reinstall Apps from Self Service

**4** [Complete a Hard Restart of the iPad](https://drive.google.com/file/d/1oani7m1jjRbUHqEqUWd2ATWXwoeDP22A/view)